## **BAB 3 METODOLOGI PENELITIAN**

Bab ini menjelaskan tahapan yang dilakukan dalam penelitian tugas akhir ini. Adapun kerangka kerja yang dilakukan adalah:

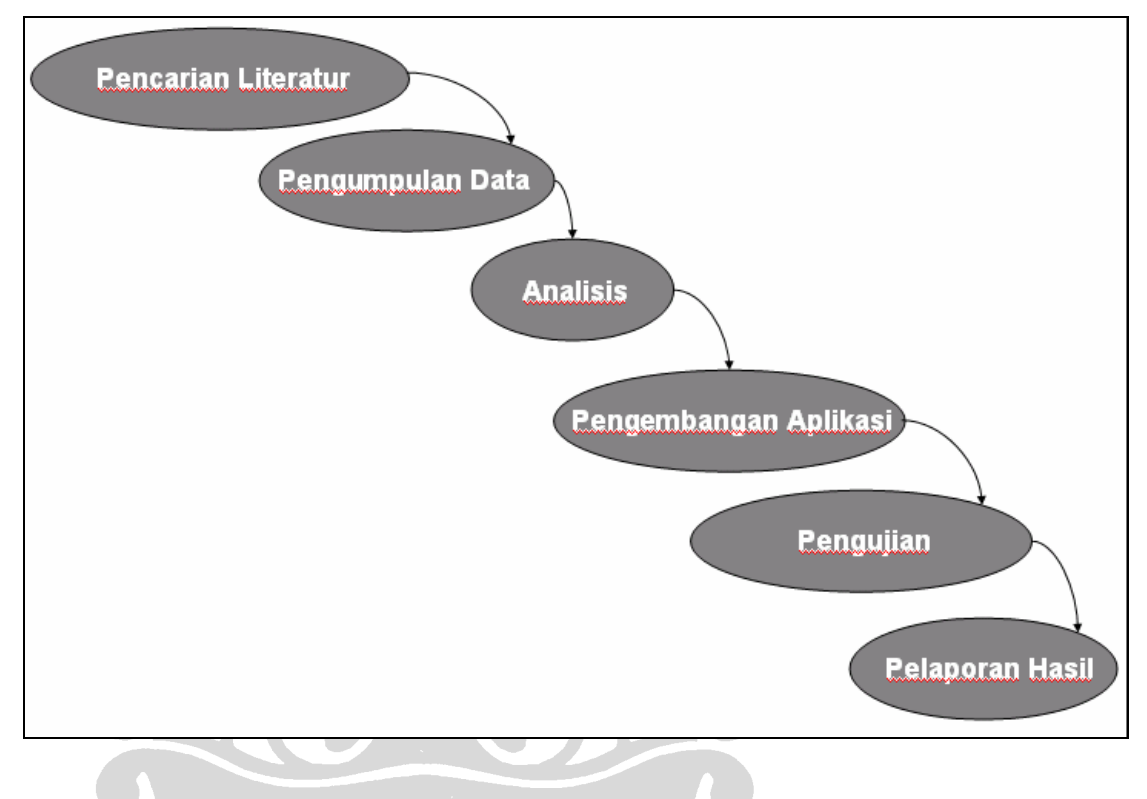

**Gambar 3. 1 Kerangka Kerja Penelitian** 

# **3.1 Pencarian Literatur**

Dalam tahap ini, penulis mencari literatur mengenai teori *data mining* dengan algoritma klasifikasi *C*4.5, sistem penunjang keputusan serta melakukan wawancara dengan staf Stasiun Meteorologi BMKG 745 Kemayoran Jakarta dan Kepala Bagian Informasi BMKG Kemayoran.

Teori *data mining* diperoleh dari *paper* dan artikel yang tersedia di *Internet*, buku kuliah *Knowledge Management*, *Decision Support System*, serta buku *Programs for Machine Learning: C4.5* yang ditulis oleh pembuat algoritma *C*4.5, J. Ross

Quinlan. Sedangkan literatur mengenai proses prakiraan cuaca diperoleh dari hasil wawancara serta sejumlah *slide* presentasi dan katalog layanan informasi yang tersedia di kantor pusat BMKG.

Penulis beberapa kali mendatangi kantor pusat BMKG yang terletak di Jalan Angkasa Kemayoran Jakarta. Wawancara dilakukan dengan 3 pegawai BMKG yakni Staf Stasiun Meteorologi, Kepala Stasiun Meteorologi, serta Kepala Bagian Divisi Informasi BMKG. Staf Stasiun Meteorologi menjelaskan proses pengukuran berbagai macam unsur cuaca dengan menggunakan alat-alat yang ada pada taman cuaca. Pada taman tersebut terdapat sekitar belasan alat pengukur cuaca baik yang bersifat otomatis maupun manual. Pengukuran ini dilakukan setiap jam sehingga dalam satu hari bisa diketahui nilai rata-rata untuk tiap unsur cuaca yang telah diukur. Teknis prakiraan cuaca dijelaskan oleh Kepala Bagian Divisi Informasi BMKG. Beliau menjelaskan bahwa unsur-unsur cuaca yang telah diukur setiap harinya tidak dapat digunakan untuk memprakirakan cuaca beberapa minggu atau bulan mendatang melainkan hanya 1 hingga 3 hari kedepan saja. Suatu proses prakiraan cuaca juga dapat mengalami gangguan dari fenomena alam El Nino dan La Nina. Kategori sifat hujan juga dibagi ke dalam sejumlah rentang. Untuk prediksi 2 kategori, sifat hujan yang ada adalah hujan dan tidak hujan. Sedangkan untuk prediksi 6 kategori, sifat hujan yang ada adalah tidak hujan, hujan sangat ringan , hujan ringan, hujan sedang, hujan lebat, dan hujan sangat lebat. Pembagian rentang curah hujan ini dapat dilihat pada tabel 4.1.

Wawancara yang dilakukan memberikan banyak informasi dan masukan sebagai pertimbangan dalam tahap pengembangan sistem prakiraan cuaca jangka pendek. Sistem ini diharapkan mampu memberikan prediksi berdasarkan sejumlah masukan yang akan diberikan oleh prakirawan. Namun sebelum sistem ini digunakan pada bagian Operasional BMKG, pengujian harus dilakukan terlebih dahulu untuk mengetahui tingkat akurasi yang dihasilkan.

### **3.2 Pengumpulan Data**

Setelah mengetahui teknis pelaksanaan prakiraan cuaca yang berlangsung seharihari di lingkungan Operasional BMKG, penulis meminta sejumlah data dengan membawa surat rujukan dari kampus Fakultas Ilmu Komputer UI. Data yang diperoleh adalah data sekunder hasil pengamatan unsur cuaca yang dilakukan di Stasiun Meteorologi 745 Kemayoran Jakarta selama 7 tahun ( dari tahun 2002 hingga 2008). Berikut ini adalah contoh tabel hasil pengukuran unsur cuaca harian yang diperoleh:

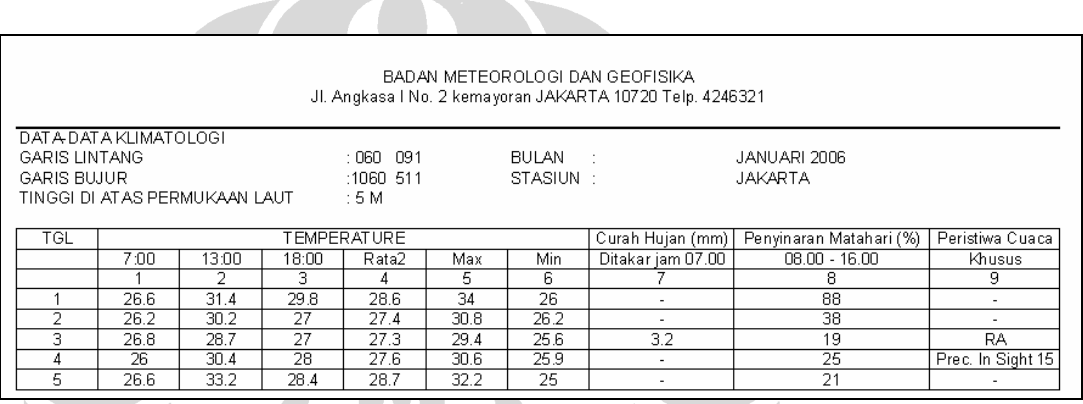

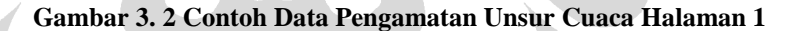

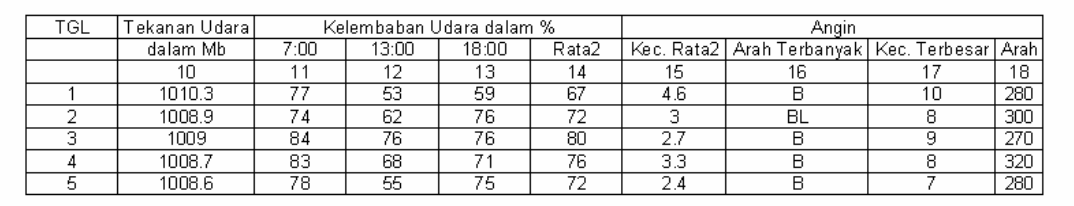

#### **Gambar 3. 3 Contoh Data Pengamatan Unsur Cuaca Halaman 2**

Tidak semua kolom dalam gambar 3.2 dan 3.3 digunakan dalam proses prakiraan, harus dilakukan proses seleksi untuk mendapatkan variabel yang relevan dalam proses prakiraan cuaca jangka pendek

### **3.3 Analisis**

Dalam tahap ini, penulis menganalisis data yang telah diperoleh dengan sebelumnya melihat karakteristik data tersebut. Tahap ini menjawab pertanyaan: variabel apa saja yang akan digunakan berdasarkan hasil wawancara? Apakah diperlukan pembersihan dan perbaikan data yang akan digunakan dalam tahap implementasi? Bahasa pemrograman dan DBMS apa yang sesuai untuk tahap implementasi? Fitur apa saja yang dibutuhkan pengguna untuk memudahkan mereka dalam pengoperasian aplikasi ini? Bagaimana rancangan yang akan digunakan dalam tahap pengembangan?

Variabel yang akan digunakan berdasarkan gambar 3.2 dan 3.3 adalah variabel yang berada pada kolom 4, 7, 8, 10, 14, 15, dan 16. Pemilihan kolom ini dilakukan berdasarkan wawancara yang dilakukan dengan Kepala Bagian Informasi BMKG mengenai atribut unsur cuaca yang berperan penting dalam menentukan sifat hujan yang terjadi pada suatu hari.

Data yang telah diperoleh tidak bisa langsung digunakan, karena terdapat sejumlah notasi yang tidak dapat langsung diolah yang antara lain:

- -Pada kolom 7 (Curah Hujan) terdapat notasi '-' yang berarti tidak ada curah hujan yang terukur pada hari bersangkutan dengan kata lain nilai untuk curah hujan adalah 0 mm. Selain itu terdapat juga notasi 'TTU' yang berarti terdapat air hujan yang tertampung alat takar namun tidak terukur jumlahnya. Berdasarkan wawancara nilai untuk notasi 'TTU' ini adalah sebesar 0.01 mm.
- - Pada kolom 16 (Arah Terbanyak) terdapat perbedaan notasi untuk satu arah mata angin yang sama, contoh: TNG dan TGR mengarah pada arah Tenggara. Selain itu terdapat notasi yang ditulis dalam Bahasa Inggris seperti W untuk barat, S untuk selatan, E untuk timur, dan seterusnya.

Melihat pada sejumlah inkonsistensi yang ada pada sejumlah kolom, dibutuhkan tahap *preprocess* yang akan dijelaskan secara mendetail pada bagian 4.1.1

Setelah perbaikan dan pembersihan data dilakukan, langkah selanjutnya adalah menentukan jenis aplikasi yang akan dikembangkan. Penulis memilih aplikasi *dekstop* (*desktop application*). Hal ini didasari pada fungsionalitas dari sistem yang tidak membutuhkan jaringan Internet dalam pengoperasiannya. Bahasa pemrograman yang dipilih adalah Java dan dikembangkan dengan bantuan *tool* NetBeans 5.0 IDE karena *software* ini merupakan salah satu *Open Source Software* (OSS) yang paling banyak digunakan. DBMS yang dipilih adalah MySQL tanpa alasan yang spesifik. DBMS MySQL dan Java bekerja sama dengan bantuan *library* tambahan *Java Database Connectivity* (JDBC).

Fitur-fitur yang akan dimasukkan ke dalam aplikasi didasarkan pada kebutuhan prakirawan dalam memprediksi curah hujan esok hari. Penentuan fitur ini didasarkan pada 3 komponen utama sistem penunjang keputusan:

- - *Data-management system*. Untuk menunjang komponen ini dibutuhkan sumber data yang relevan dengan model penunjang keputusan. Data ini terdiri dari 2 jenis yaitu *training data* yang digunakan untuk membangun model penunjang keputusan dan *testing data* yang berfungsi untuk menguji keakurasian dari model yang telah dihasilkan. Mengingat alasan ini, dibutuhkan suatu fitur pengaturan data yang dapat menyimpan maupun menghapus kedua jenis data ini.
- - *Model base management system*. Peranan komponen ini merupakan inti dari sistem penunjang keputusan karena subsistem ini berfungsi untuk mentransformasikan data yang ada ke dalam bentuk informasi yang bermanfaat dalam pengambilan keputusan. Pada tahap ini, model pohon keputusan dikembangkan. Model pohon keputusan ini perlu diuji terlebih dahulu untuk mengetahui apakah model ini mampu diterapkan dalam proses operasional sehari-hari. Dengan alasan ini, dibutuhkan fitur pembuatan model (pohon keputusan) dan pengujian model.
- - *Dialog generation and management system*. Setelah proses pembuatan model dilakukan, model tersebut akan diuji terlebih dahulu untuk memastikan bahwa model tersebut memang layak untuk dioperasikan pada bagian Operasional BMKG. Jika model tersebut dapat diterima, langkah

selanjutnya adalah pemanfaatan model untuk kegiatan operasional seharihari. Proses ini membutuhkan komponen antarmuka yang intuitif dan mempermudah pengguna dalam memperoleh rekomendasi dari model. Dalam pengembangan aplikasi ini dibutuhkan suatu antarmuka yang memungkinkan pengguna memasukkan unsur-unsur cuaca dan menampilkan hasil prediksi berdasarkan model pohon keputusan yang telah dibuat sebelumnya.

Untuk mengetahui tahap analisis sistem secara mendetail dapat dibaca pada subbab 4.2

Setelah mengetahui fitur apa saja yang akan terdapat dalam aplikasi, langkah selanjutnya adalah melakukan perancangan sistem dengan menentukan kelaskelas apa saja yang berfungsi untuk mendukung modul yang diperlukan serta bagaimana rancangan tabel yang akan digunakan. Tabel yang digunakan berfungsi hanya untuk menyimpan *training data*, *testing data*, serta struktur pohon keputusan yang telah dibuat sehingga *relationship* antara ketiganya tidak terdefinisi. Penjelasan mengenai rancangan sistem dapat dibaca pada subbab 4.3

# **3.4 Pengembangan Aplikasi**

Tahap pengembangan dimulai setelah tahap analisis dan perancangan sistem selesai. Dalam tahap ini, penulis membuat kode program untuk antarmuka dan fungsionalitas sistem berdasarkan *use case* yang telah ditentukan pada tahap analisis. Proses pembuatan kode program dilakukan pada *tool* NetBeans IDE 5.0 dan pembuatan tabel untuk basis data dilakukan dengan bantuan *tool* XAMPP. Kedua *software* ini bersifat *open source*. Pengujian dilakukan untuk setiap modul yang telah selesai dibuat kode programnya. Pengujian ini dilakukan dengan membandingkan keluaran atau *output* dari sistem dengan hasil perhitungan manual terhadap sejumlah rumus yang ada dalam algoritma *C*4.5.

**Universitas Indonesia**  Tampilan sistem dibuat sesederhana mungkin guna memudahkan pengguna dalam mengoperasikannya. Tampilan ini dapat dilihat pada subbab 4.4 sekaligus

penjelasan mengenai fungsi-fungsi apa saja yang dapat dilakukan pada setiap halaman aplikasi.

### **3.5 Pengujian**

Pengujian aplikasi dilakukan dengan metode *black box* yaitu melihat kesesuaian antara *output* yang diberikan sebagai hasil analisis dari aplikasi dengan kondisi yang sebenarnya. Yang dimaksud dengan kondisi yang sebenarnya disini adalah nilai curah hujan besok yang dimiliki tiap *testing data*. Nilai curah hujan besok diperoleh dengan menggeser kolom 7 pada gambar 3.2 sebanyak jumlah hari yang dipilih pengguna sebagai hari prediksi curah hujan.

*Testing data* yang digunakan penulis dalam pengujian ini adalah data sekunder untuk tahun 2007 hingga 2008. *Testing data* ini dibagi ke dalam 2 bagian yaitu untuk tahun 2007 dan 2008 dimana untuk tiap tahunnya dibagi kedalam 4 musim yaitu musim hujan (Desember, Januari, dan Februari), musim pancaroba I (Maret, April, dan Mei), musim kemarau (Juni, Juli, dan Agustus), serta musim pancaroba II (September, Oktober, dan November). *Independent variable* lain yang digunakan dalam skenario pengujian adalah jumlah kategori sifat hujan dan jumlah hari prediksi.

Hasil pengujian diharapkan berkisar pada angka 60% berdasarkan penjelasan yang diberikan oleh Kepala Bagian Informasi BMKG pada saat wawancara dilakukan. Untuk hasil pengujian lebih lengkapnya dapat dilihat pada subbab 5.1 dan 5.2.

#### **3.6 Pelaporan Hasil**

Dalam tahap ini, hasil pengujian yang telah dilakukan kemudian dilaporkan kepada pihak BMKG melalui Kepala Bagian Informasi BMKG. Laporan hasil pengujian diinterpretasikan dalam bentuk tabel dan grafik batang. Tujuan dari pelaporan hasil pengujian adalah sebagai proses verifikasi apakah akurasi yang diberikan metode pohon keputusan dalam melakukan prakiraan cuaca jangka

pendek dapat diterima sehingga sistem ini mampu dioperasikan pada bagian Operasional BMKG Pusat.

Interpretasi grafik batang dari hasil pengujian dapat dilihat pada subbab 5.3 beserta analisis yang mendasari hasil pengujian tersebut.

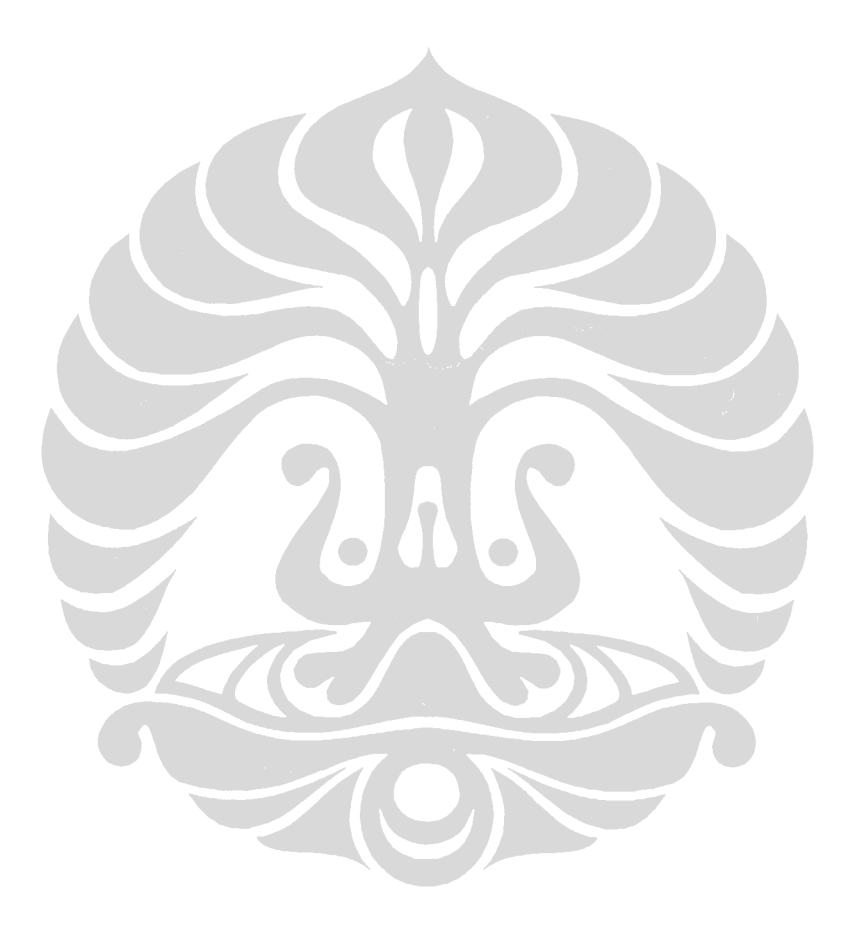